# 1. Zasady wystawiania faktur 2022

**W 2022 r. został wprowadzony Krajowy System e-Faktur (KSeF). Podatnicy mogą wystawiać e-faktury w formie ustrukturyzowanej.Jestto jednak dobrowolna metoda fakturowania. Wprowadzono także zmiany w zasadach wystawiania faktur korygujących oraz zmieniono terminy wystawiania faktur.**

Zmiany w zasadach fakturowania wprowadziła ustawa z 29 października 2021 r. o zmianie ustawy o podatku od towarów i usług oraz niektórych innych ustaw (dalej jako ustawa zmieniająca z 29 października 2021 r.).

## 1.1. Wybór metody fakturowania na 2022 r.

W 2022 r. podatnicy mają wybór, jak fakturować swoją sprzedaż. Wystawianie e-faktur ustrukturyzowanych nie jest już obowiązkowe. Podatnicy mogą wybrać jedną z trzech metod fakturowania:

- 1) faktury papierowe,
- 2) "zwykłe" e-faktury,
- 3) e-faktury ustrukturyzowane wystawiane za pomocą KSeF.

Można również stosować system mieszany. Dodatkowo działa system faktur ustrukturyzowanych PEF stosowany w zamówieniach publicznych, koncesjach na roboty budowlane lub usługi oraz partnerstwie publiczno-prywatnym. Nie zastąpi go platforma KSeF.

Po uzyskaniu decyzji derogacyjnej Komisji Europejskiej MF planuje, aby w 2023 r. KSeF stał się rozwiązaniem obligatoryjnym.

Podatnik, przechodząc na nowy system fakturowania, nie składa zawiadomienia do US. Jednak będzie musiał się uwierzytelnić na platformie KSeF oraz zgłosić osoby uprawnione.

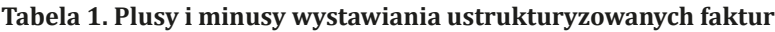

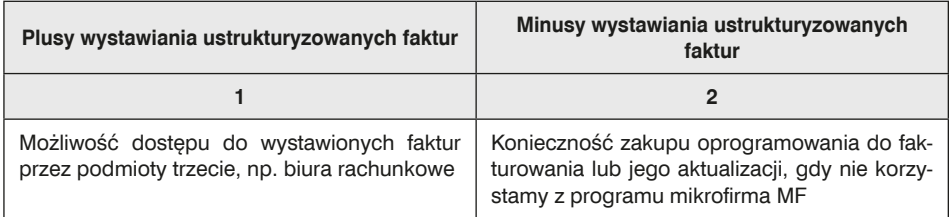

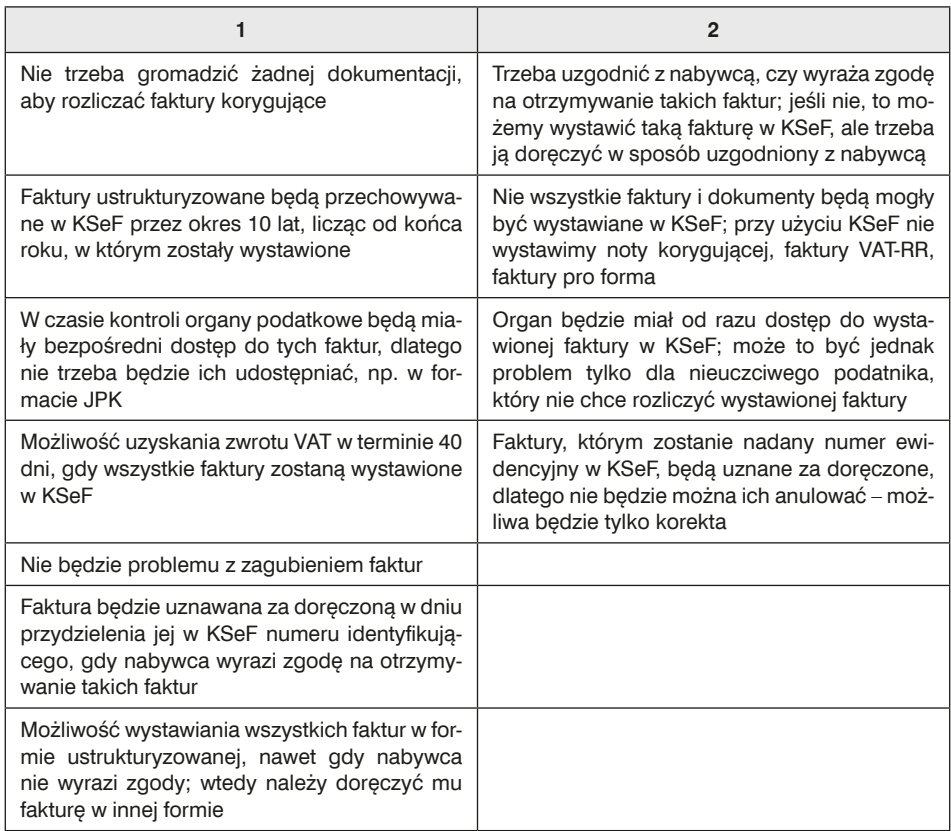

## 1.2. Zasady wystawiania faktur na 2022 r.

Ustawodawca, wprowadzając system KSeF, dokonał też drobnych zmian w zasadach fakturowania.

## 1.2.1. Zmniejszenie zakresu danych na fakturach i zmiana terminu ich wystawiania w 2022 r.

Wprowadzone zmiany dotyczą wszystkich faktur, niezależnie od przyjętego sposobu fakturowania. Oznacza to, że od 2022 r.:

- 1) zrezygnowano z obowiązku umieszczania na fakturze zaliczkowej ceny jednostkowej netto (art. 106f ust. 1 pkt 4 ustawy o VAT);
- 2) wydłużono termin, kiedy można wystawić fakturę przed:
	- dokonaniem dostawy towaru lub wykonaniem usługi,
	- otrzymaniem całości lub części zapłaty (art. 106i ust. 7 ustawy o VAT), z 30 do 60 dni; jednocześnie pozostawiono bez zmian przypadki, gdy fakturę można wystawić dowolnie wcześnie, pod warunkiem że zawiera informację, jakiego okresu rozliczeniowego dotyczy;

3) zrezygnowano z obowiązku oznaczania duplikatów faktur wyrazem "DUPLIKAT" (art. 106l ust. 2 ustawy o VAT); to od podatnika zależy, czy będzie stosował to oznaczenie.

### 1.2.2. Zasady wystawiania e-faktur ustrukturyzowanych

Ustawodawca zdefiniował e-fakturę ustrukturyzowaną w art. 2 pkt 32a ustawy o VAT.

#### **Słowniczek**

**Faktura ustrukturyzowana** – to faktura wystawiona przy użyciu KSeF wraz z przydzielonym numerem identyfikującym tę fakturę w tym systemie.

Faktura ustrukturyzowana ma format xml, zgodny ze strukturą logiczną e-faktury (FA\_VAT). MF udostępniło na razie roboczą wersję e-faktury (FA\_VAT), aby umożliwić dostosowanie systemów informatycznych do tego rozwiązania. Faktura ustrukturyzowana zawiera obowiązkowe dane z ustawy o VAT oraz dane podawane zwyczajowo w obrocie gospodarczym.

Faktury za pomocą KSeF mogą wystawiać:

- przedsiębiorcy zarejestrowani jako czynni podatnicy VAT,
- przedsiębiorcy zwolnieni z VAT,
- podatnicy zidentyfikowani w Polsce do szczególnej procedury unijnej OSS, posiadający polski identyfikator podatkowy NIP.

### 1.2.2.1. Zakup oprogramowania, które umożliwi wystawianie faktur ustrukturyzowanych

Do obowiązków podatnika, który wybierze system KSeF, będzie należała aktualizacja obecnie stosowanego oprogramowania księgowego lub zakup nowego, aby móc się połączyć z platformą KSeF. Tylko mikroprzedsiębiorcy uzyskają darmowy dostęp do aplikacji webowej MF e-Mikrofirma, która będzie umożliwiała również wystawianie ustrukturyzowanych faktur.

**WAŻNE!** Faktury ustrukturyzowane można wystawiać:

- z wykorzystaniem bezpłatnych narzędzi, które udostępni Ministerstwo Finansów, albo
- przy użyciu programów komercyjnych.

Faktury ustrukturyzowane są sporządzane (przygotowywane) przez podatnika w jego lokalnych lub chmurowych systemach finansowo-księgowych, według wzoru udostępnionego przez MF, a następnie przesyłane do KSeF za pomocą oprogramowania interfejsowego. KSeF będzie weryfikował, czy plik jest zgodny ze schemą, a jeśli formalnie wszystko będzie się zgadzać, system nada unikatowy numer KSeF.